## **Tutoriel Google maps**

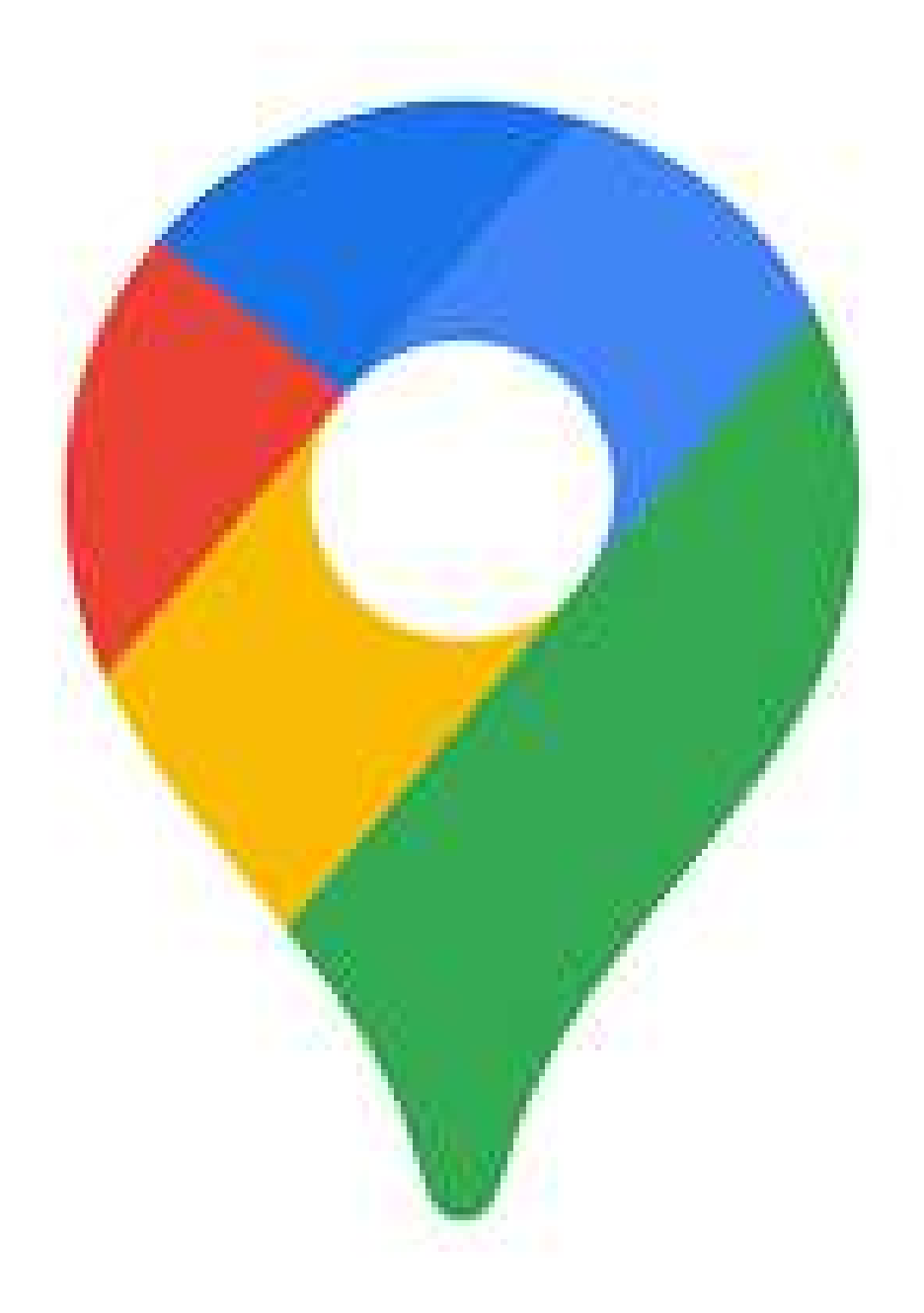

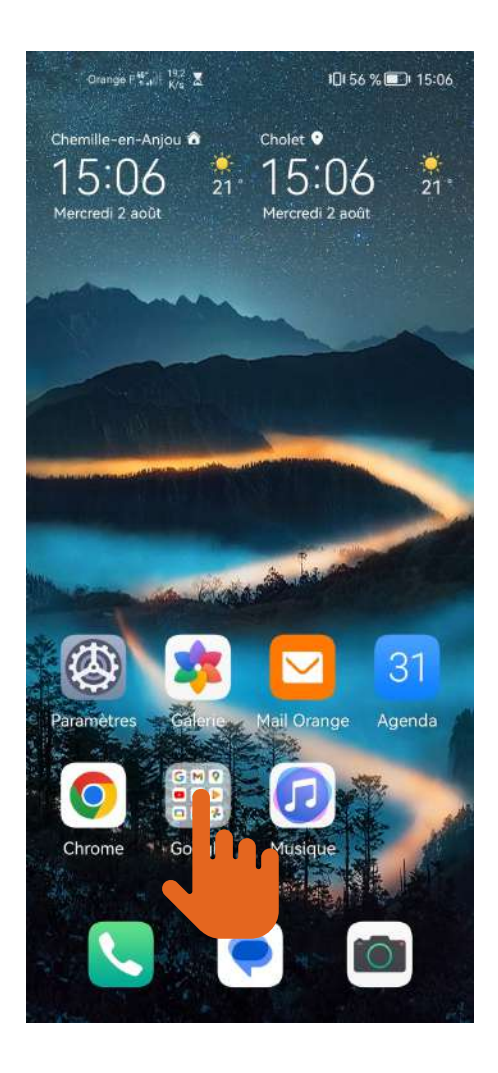

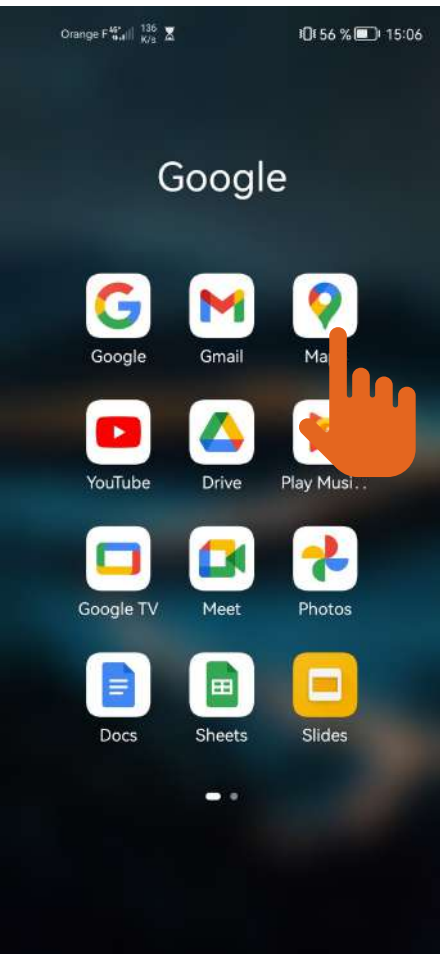

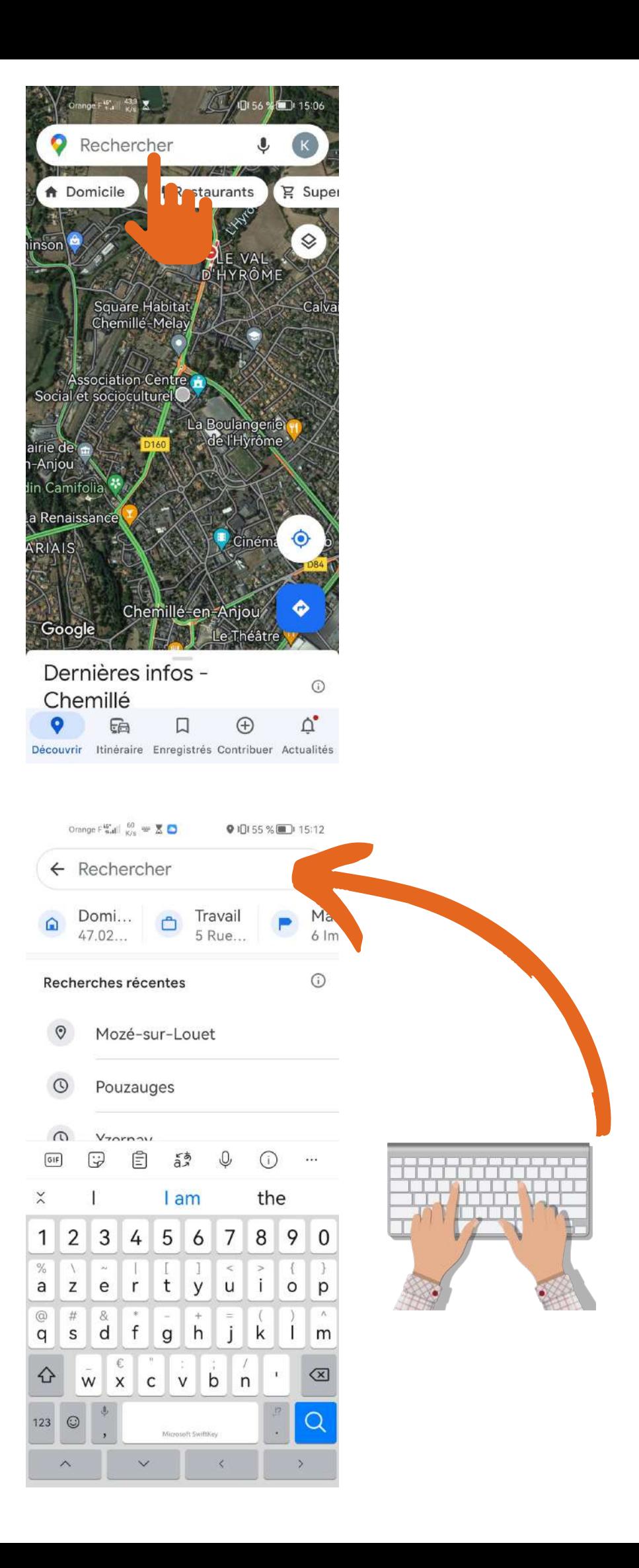

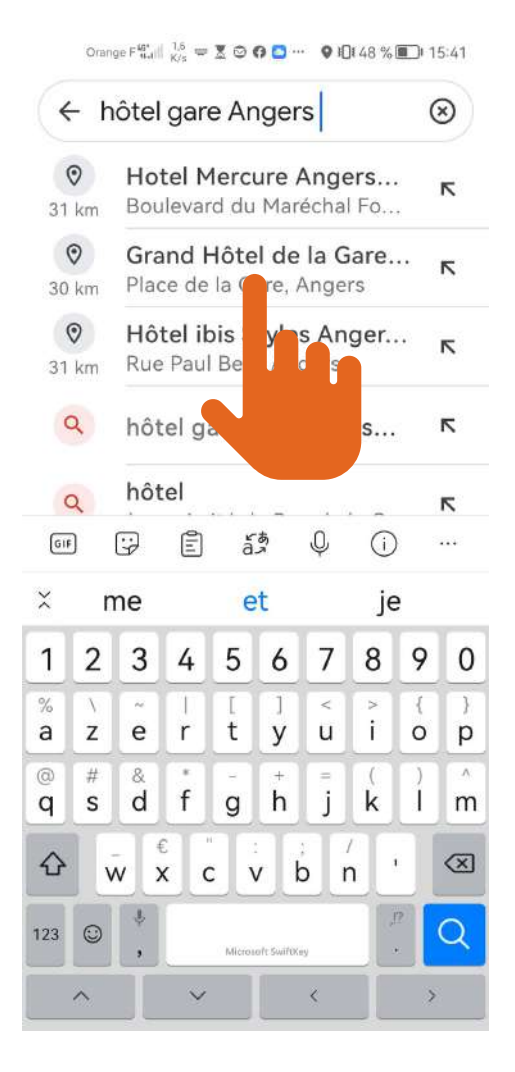

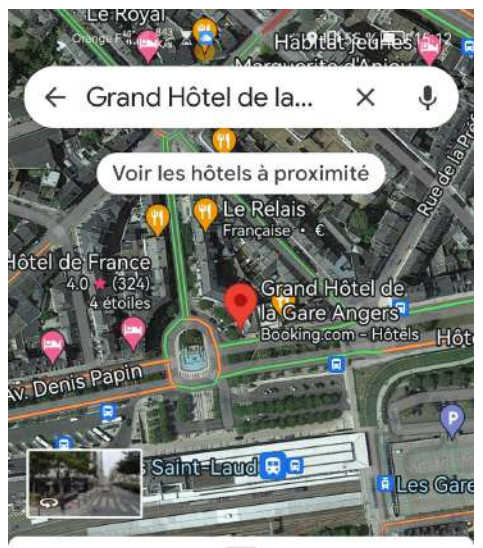

Grand Hôtel de la Gare Angers 4,0 ★★★★ ★ (235) ① Hôtel 3 étoiles · 画 36 min Chambres simples & insonorisées

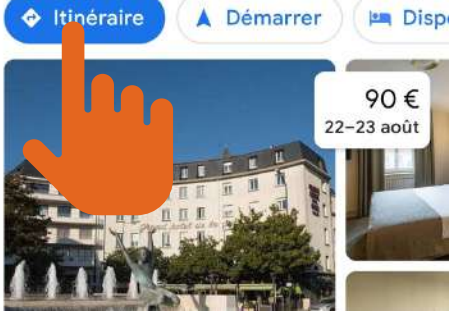

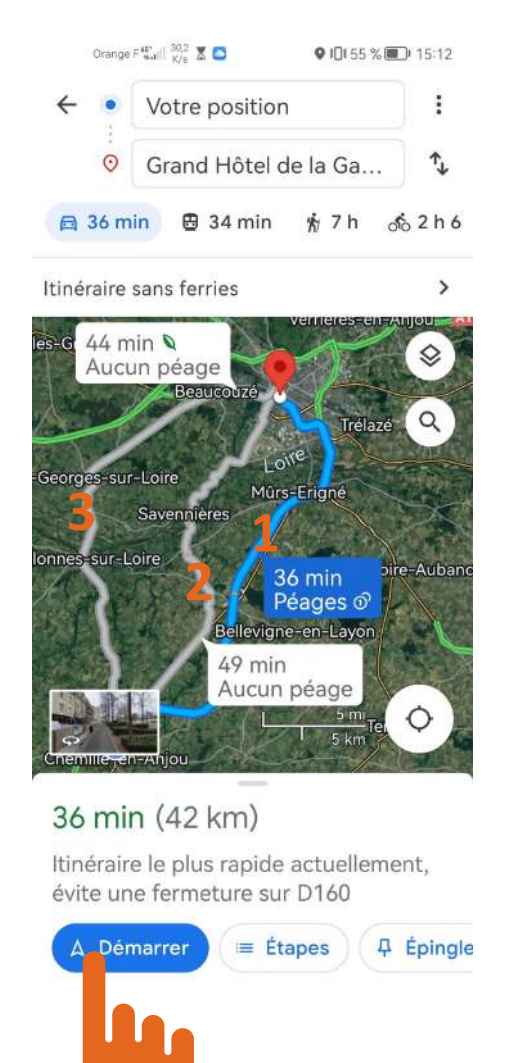

**C'est partit, suivez maintenant les instructions du GPS.**

- **1 Trajet avec péages**
- **2 Trajet sans péages**
- **3 Trajet sans péages le plus rapide**

**Choisissez votre trajet en cliquant sur celui que vous souhaitez emprunter, lorsqu'il est sélectionné, il devient bleu.**

**Cliquez ensuite sur "Démarrer".**

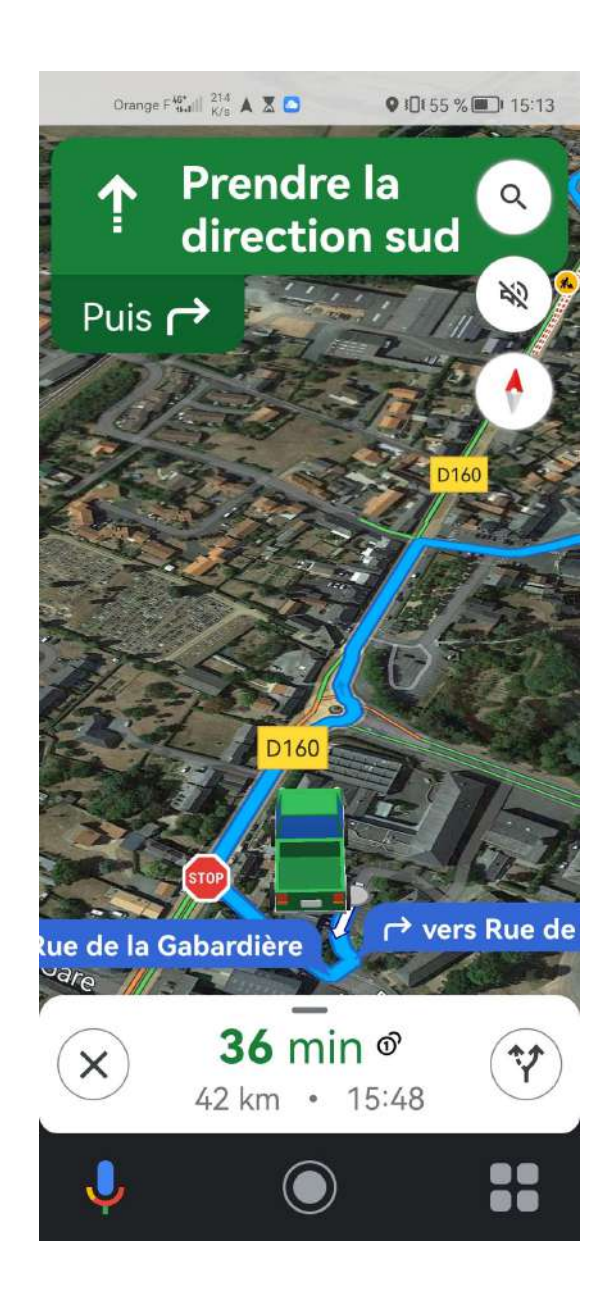

## **Avoir plusieurs destinations**

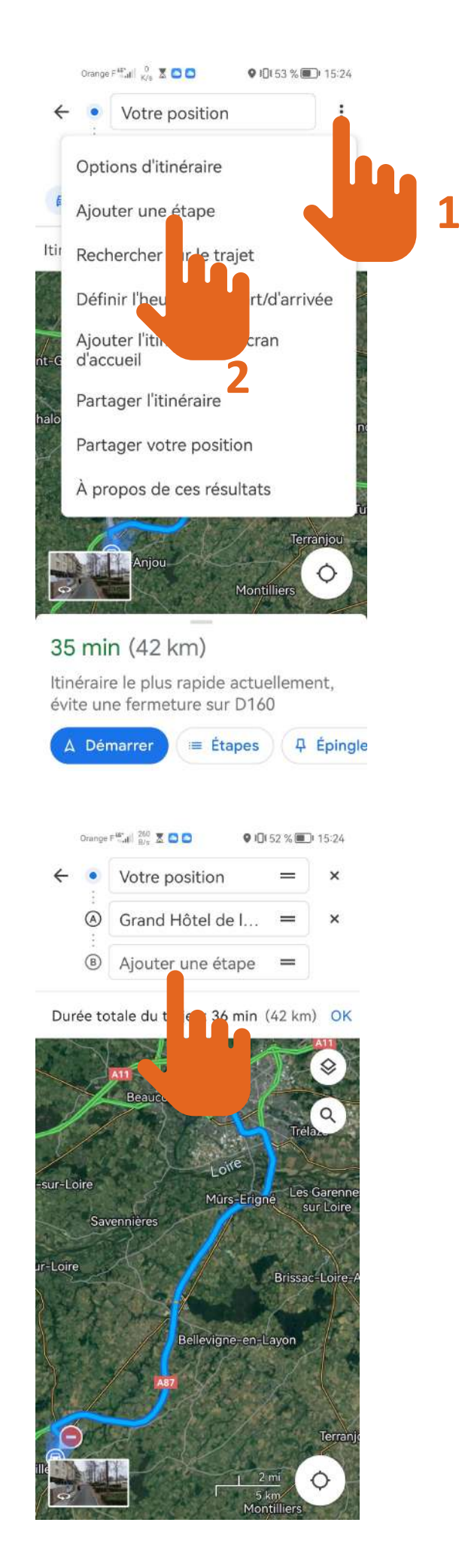

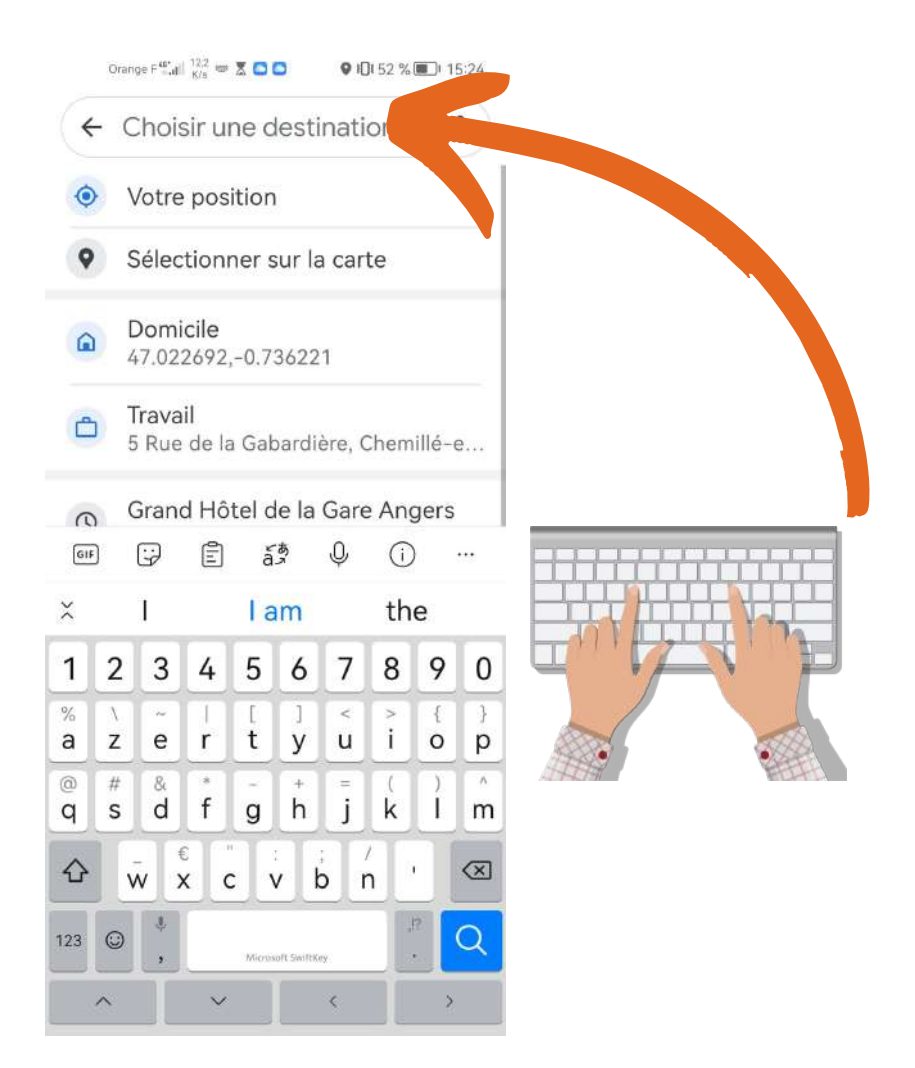

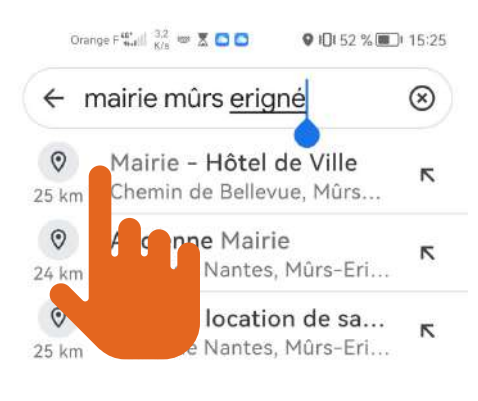

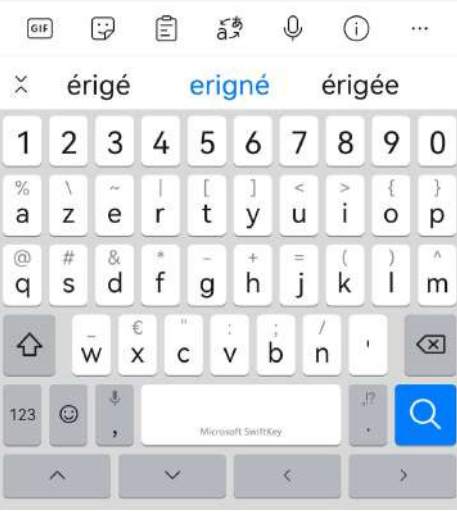

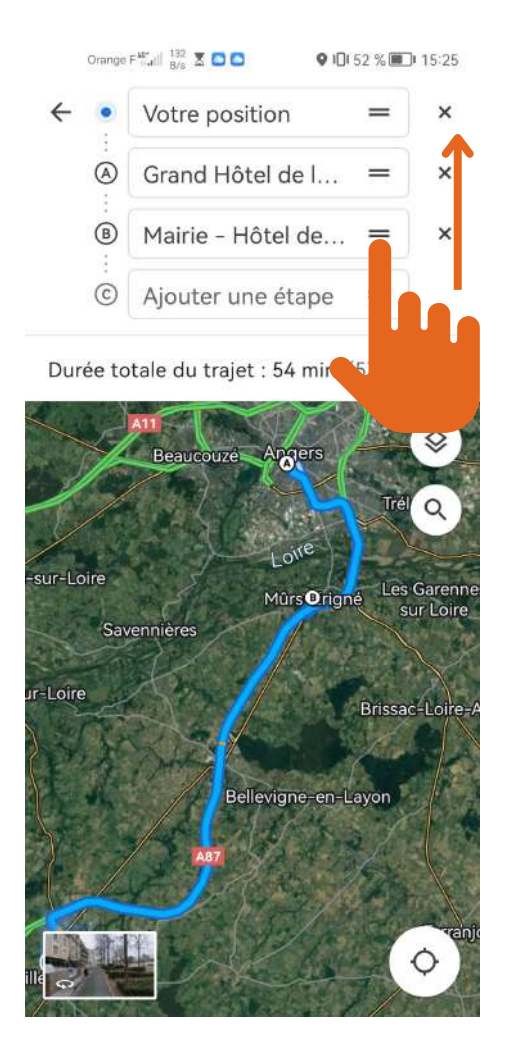

**Placez ensuite dans l'ordre dans lequel vous voulez procéder. Moi, je veux aller à la mairie de Mûrs-Erigné, puis ensuite au grand hôtel de la gare d'Angers.**

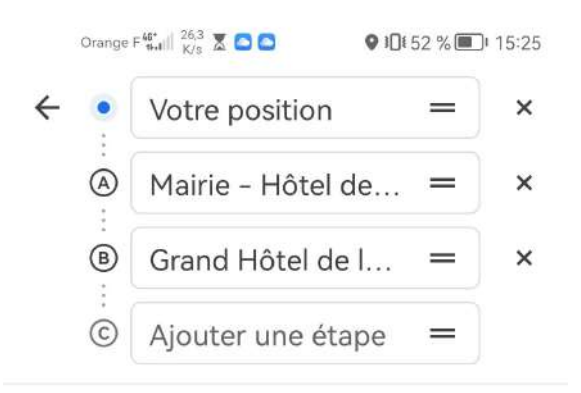

Durée totale du trajet : 41 min (45 km) OK

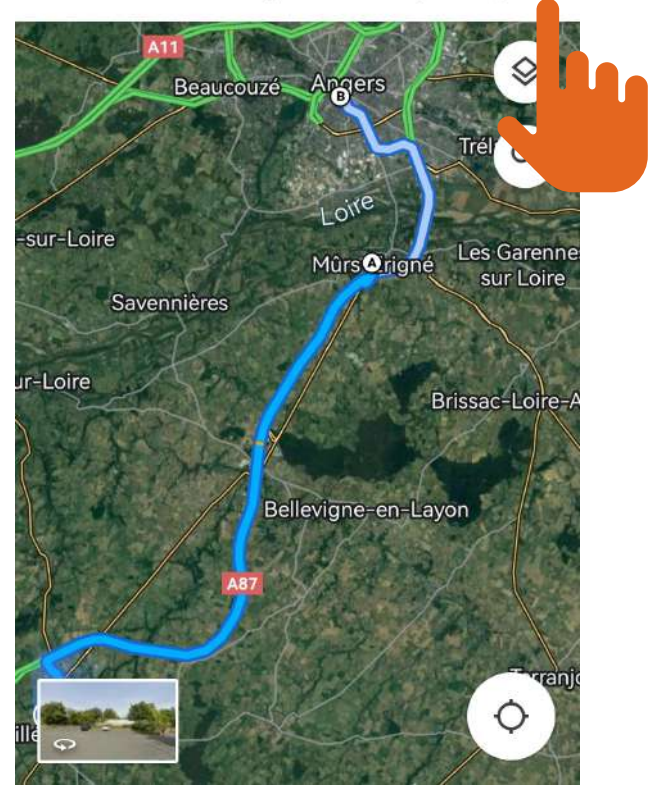

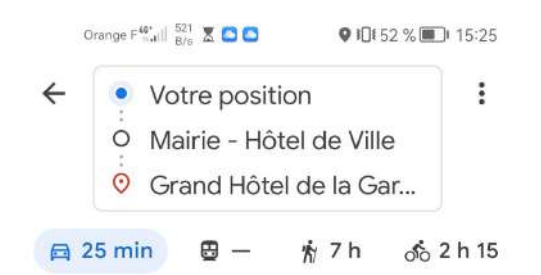

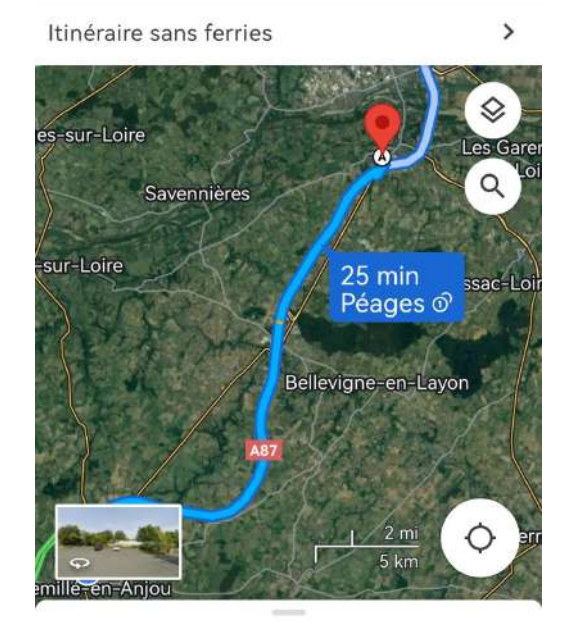

25 min jusqu'à Mairie - Hôt...

31 km

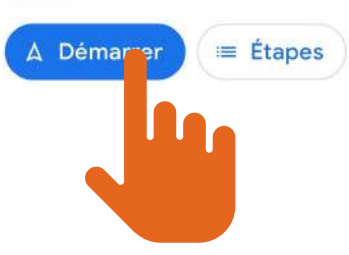

## **C'est partit, vous n'avez plus qu'à suivre les instructions du GPS.**

## **Temps jusqu'à la première étape**

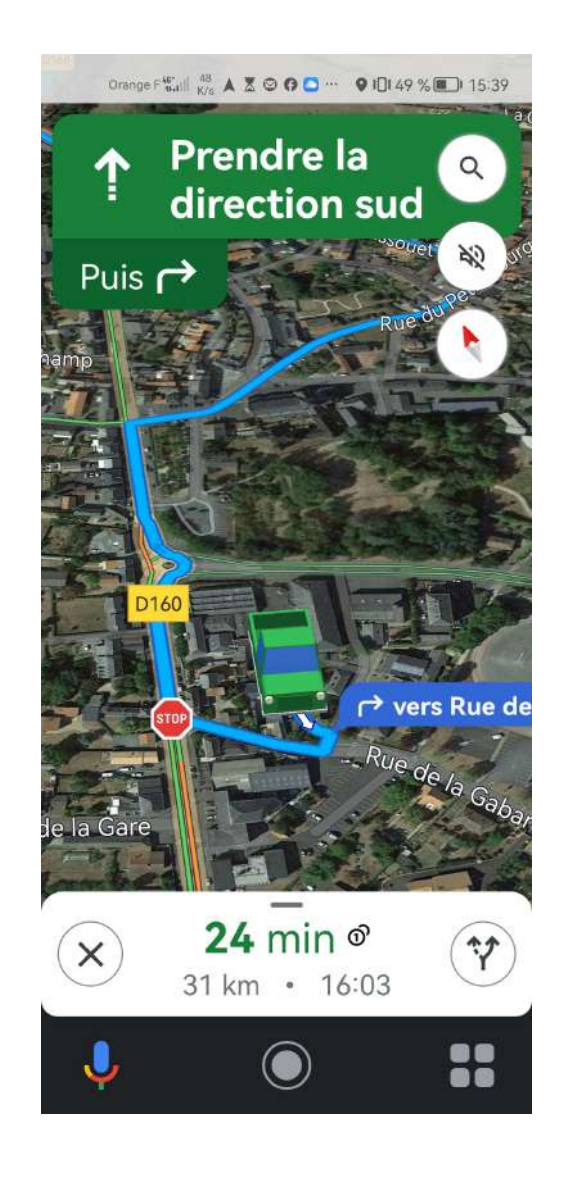